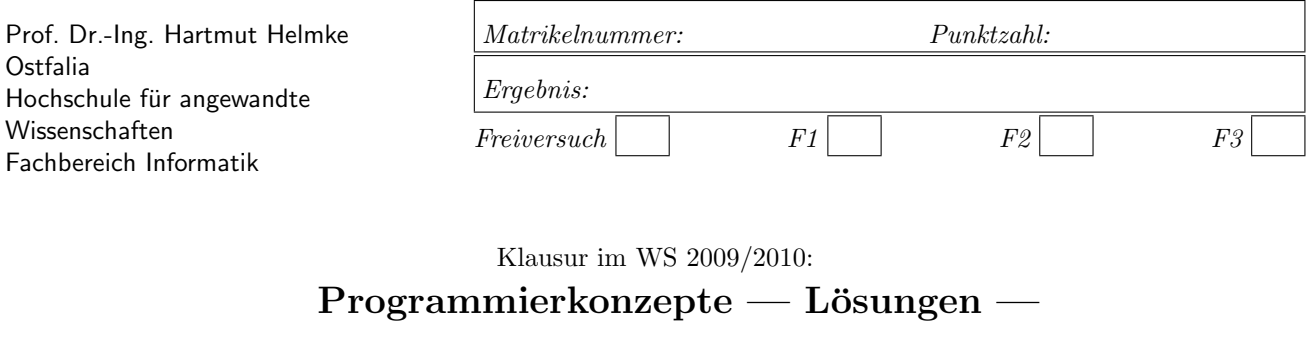

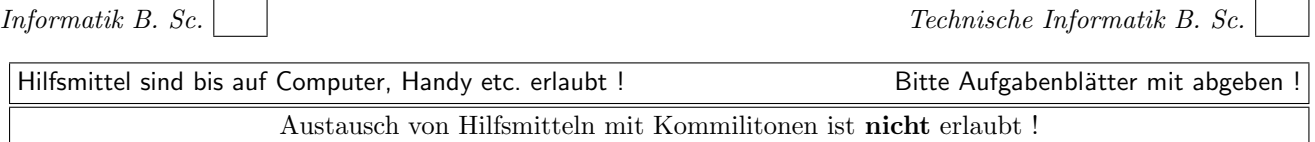

Bitte notieren Sie auf allen Blättern Ihren Namen bzw. Ihre Matrikelnummer. Auf eine absolut korrekte Anzahl der Blanks und Zeilenumbrüche braucht bei der Ausgabe nicht geachtet zu werden. Dafür werden keine Punkte abgezogen.

Hinweis: In den folgenden Programmfragmenten wird manchmal die globale Variable datei verwendet. Hierfür kann der Einfachheit halber die Variable cout angenommen werden. Die Variable datei diente lediglich bei der Klausurerstellung dem Zweck der Ausgabeumlenkung.

In vielen Fällen können Sie die Lösung direkt auf dem Aufgabenblatt notieren. Falls der Platz nicht ausreichen sollte, verweisen Sie per Pfeil auf die Extrablätter.

Gehen Sie davon aus, dass double 8 Bytes sowie int und Zeiger jeweils 4 Bytes im Speicher belegen.

# Geplante Punktevergabe

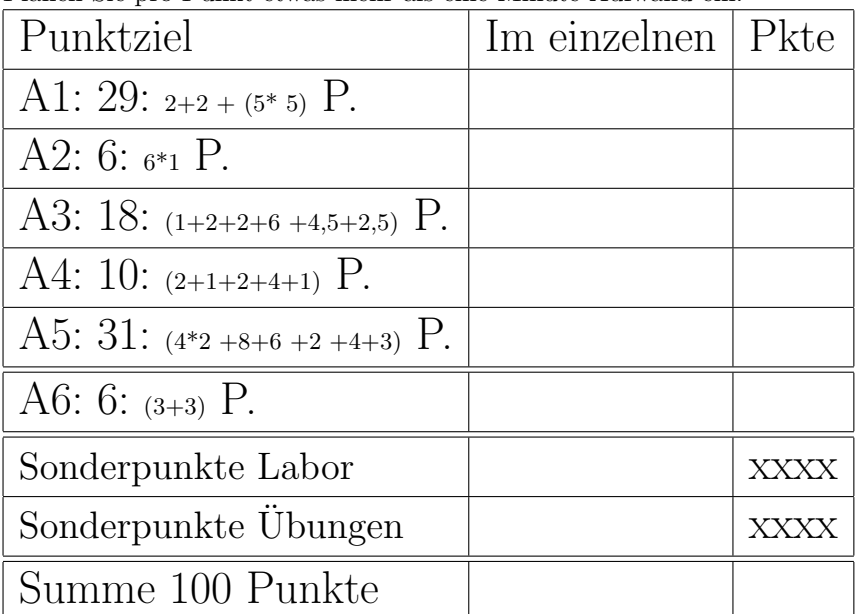

Planen Sie pro Punkt etwas mehr als eine Minute Aufwand ein.

## Aufgabe 1 : Stack-Heapspeicher

```
ca. 29: 2+2+ (5* 5) Punkte
```
Gegeben sei die folgende einfache Deklaration der Klasse Stack sowie die Implementierung einiger ihrer Methoden.

## class Stack

```
{
private:
  enum {MAX=3};
public:
  Stack(int gr=MAX) {max=gr; anz=0;}
  \tilde{\text{S}}Stack() {}
  Stack(const Stack& s2);
  Stack& operator=(const Stack& s1);
  void Push(int w) {
     data[anz]=w; anz=anz+1;}
   int Pop() {--anz; return data[anz];}
  bool Empty() {return 0==anz;}
   int Count() {return anz;}
  bool Full () {return anz==max;}
```
#### private:

```
int data[MAX];
int anz;
int max;
```

```
};
```
a.) Welche Methoden der Klasse können als const vereinbart werden und welche nicht. Lösung: Empty, Full und Count.

b.) Begründen Sie an einem Beispiel, warum eine bestimmte Methode als konstant vereinbart werden kann und eine andere nicht. Lösung:

Empty ändert keines der drei Attribute der Klasse. Dagegen wird durch die Methode Push auf jeden Fall das Attribut anz modifiziert.

Veranschaulichen Sie im Folgenden jeweils grafisch die Stack- und ggf. die Heap-Speicherbelegung des folgenden Programmausschnitts zu den Zeitpunkten /\*1\*/ und /\*2\*/. <sup>1</sup> Um Ihnen Schreibaufwand zu ersparen, ist bereits ein Teil der Zeichnung vorgegeben. Sie können aber auch eigene Zeichnungen verwenden. Es werden auch nicht jedes Mal alle Speicherstellen aus der vorgegebenen Zeichnung zur Veranschaulichung benötigt.

Im Anschluss geben Sie jeweils noch die Ausgabe des Funktionsaufrufs in die Datei datei an.

#### c.)

```
void funk1() {
  Stack s1;
  s1.Push(2);
   /∗ 1 ∗/
   datei << s1.Pop();
   /∗2∗/
}
```
### Lösung:

<sup>1</sup>Sie dürfen wie in der Vorlesung davon ausgehen, dass der Stackspeicher von den tiefen zu den hohen Adressen wächst.

## d.)

```
void funk2b(Stack as) {
   as.Push(2);
   /∗ 1 ∗/
}
void funk2() {
  Stack s;
  s.Push(1);
  funk2b(s);
  /∗ 2 ∗/
   datei << s.Pop();
}
```
#### Lösung:

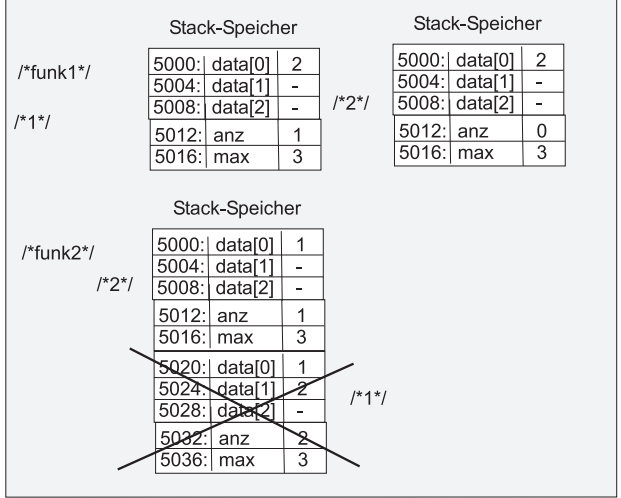

Lösung:

funk2: 1

## e.)

```
void funk3b(Stack& as) {
   as.Push(2);
  /∗ 1 ∗/
}
void funk3() {
  Stack s;
  s.Push(1):
  funk3b(s);
   datei << s.Pop();
   /∗ 2 ∗/
}
```
## Lösung:

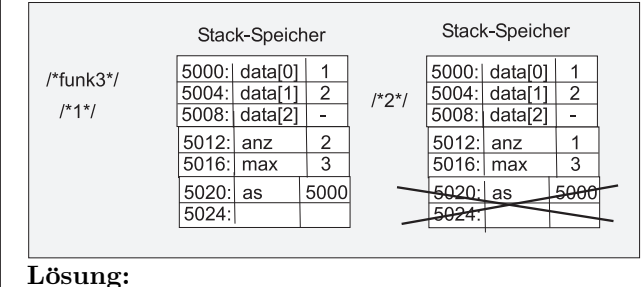

V.1 –  $2 -$  Lösungen–

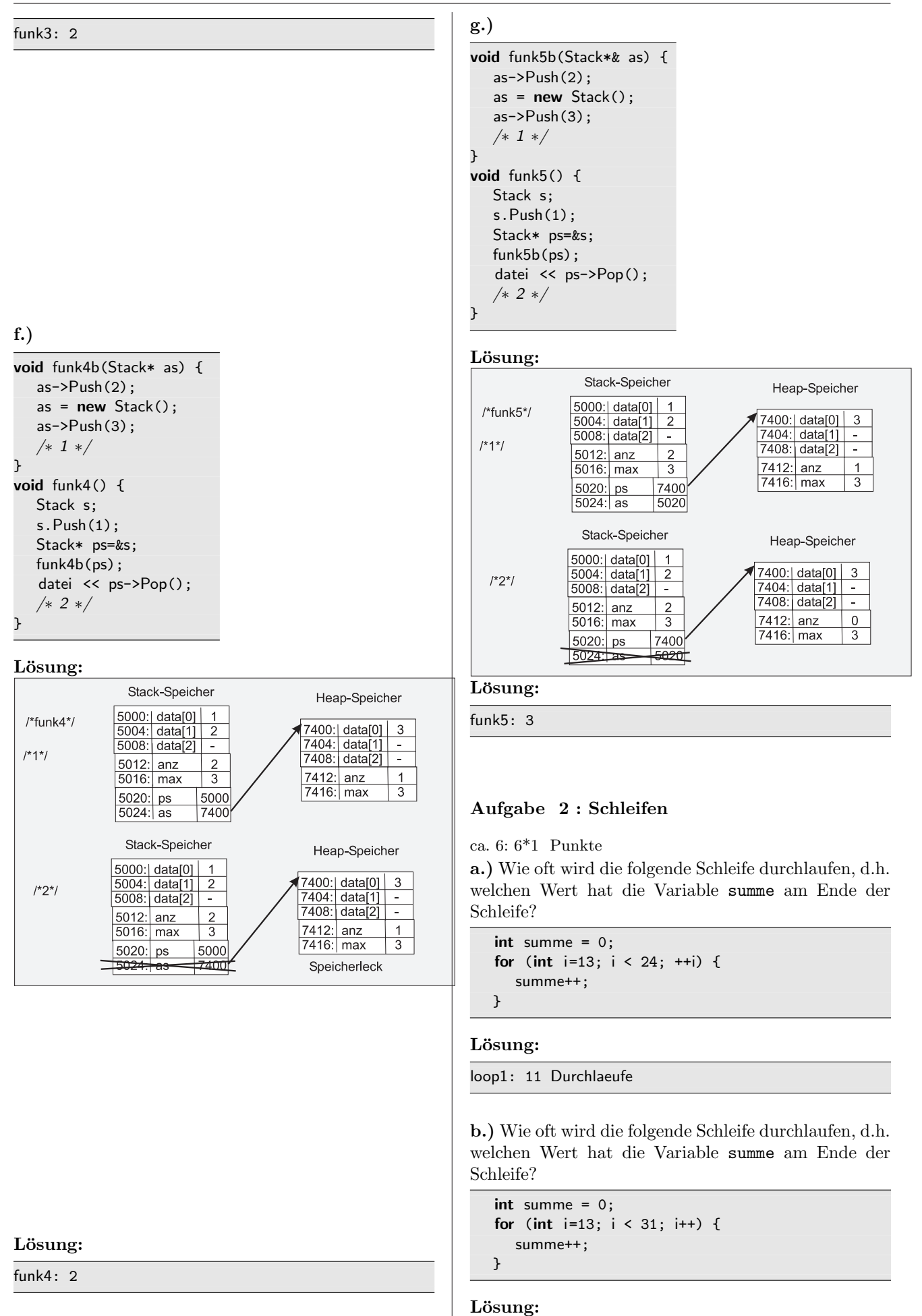

loop2: 18 Durchlaeufe

c.) Wie oft wird die folgende Schleife durchlaufen, d.h. welchen Wert hat die Variable summe am Ende der Schleife?

```
int summe = 0;
for (int i=24; i > -14; i=-) {
   summe++;
}
```
### Lösung:

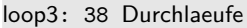

d.) Wie oft wird die folgende Schleife durchlaufen, d.h. welchen Wert hat die Variable summe am Ende der Schleife?

```
int summe = 0;
for (int i=24; i > -24; i = i - 6) {
   summe++;
}
```
### Lösung:

loop4: 8 Durchlaeufe

e.) Wie oft wird die folgende Schleife durchlaufen, d.h. welchen Wert hat die Variable summe am Ende der Schleife?

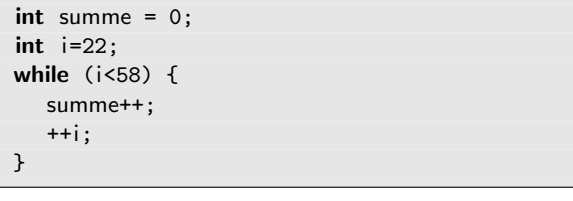

### Lösung:

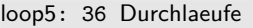

f.) Wie oft wird die folgende Schleife durchlaufen, d.h. welchen Wert hat die Variable summe am Ende der Schleife?

```
int summe = 0;
int i=19:
while (i<25) {
   summe++;
   i++;
}
```
### Lösung:

loop6: 6 Durchlaeufe

## Aufgabe 3 : Textfragen, Team

ca. 18: (1+2+2+6 +4,5+2,5) Punkte

a.) Welche Basistechnik von Extreme Programming

ist ohne ein Versionsverwaltungssystem wie z.B. SVN nur mit ganz hohem Aufwand umsetzbar?

## Lösung:

Gemeinsame Verantwortung, denn wie sollen ohne Versionsverwaltungssystem Änderungen am gleichen Code von verschiedenen Entwicklern zusammengeführt werden.

Auch "Fortlaufende Integration" wird massiv durch ein Versionsverwaltungssystem unterstützt. "Pair Proem versionsverwantungssystem unterstutzt. "T an 1 fo-<br>gramming" geht aber auch ohne, wenn es nur um das gemeinsame Programmieren geht.

b.) Ihr Boss entscheidet, dass Sie ab der nächsten Woche Extreme Programming als Prozessmodell zur Software-Entwicklung umsetzen werden. Ihr Team besteht aus zwei Personen: Heinz und Ihnen. Sie kommen jeden Tag erst um 13 Uhr zur Arbeit. Heinz geht aber immer schon um 12 Uhr nach Hause. Warum kann in diesem Team Extreme Programming nicht funktionieren, d.h. welche zwei Basistechniken von XP sind nicht anwendbar?

## Lösung:

Programmieren in Paaren und das Planungsspiel. "Gemeinsame Verantwortung" bedeutet ja erst mal nur, dass jeden jeden Code ändern darf. Dafür muss man nicht gleichzeitig am gleichen Ort zusammen kommen, sondern wird sogar durch diese verteilte Entwicklung erleichtert.

c.) Was bedeutet Refactoring?

### Lösung:

Verbessern des Designs von Code, nachdem er geschrieben wurde, ohne dessen Verhalten zu ändern.

d.) Sie haben zusammen im Team eine Netzplanungs-Software mit Extreme Programming als Prozessmodell entwickelt. Ihr Auftraggeber wünscht eine Erweiterung, deren Umfang mit einem Aufwand von 6 idealen Tagen grob abgeschätzt wurde. Die Erweiterung könnte z.B. sein, dass der Netzplan nun aus einer Datenbank eingelesen werden soll.

In welchen Schritten gehen Sie bei Extreme Programming vor, damit am Ende die neue Funktionalität erfolgreich eingecheckt werden kann? Gehen Sie insbesondere auf das Testen ein.

## Lösung:

- Wir überlegen uns eine Funktion.
- Wir beschreiben die Funktion (zur Dokumentation) in natürlicher Sprache, (was man nicht beschreiben kann, kann man auch nicht bauen).
- Wir schreiben einen Test dafür
- Wir refaktorisieren den Code in Form
- Wir implementieren die Funktion
- Wir lassen die Test Suite laufen
- Wir refaktorisieren unseren Code
- Wir sind fertig, wenn alle Tests erfüllt sind
- Wir integrieren den Code in das Versionsverwaltungssystem

e.) Beschreiben Sie zunächst mit Worten einen Test, der die korrekte Funktionsweise von Push und Pop der folgenden Klassen Stack prüft (ca. 2 Drittel der Punkte). Anschließend implementieren Sie den Test in C++.

### class Stack {

```
private:
  enum {MAX=3};
public:
  Stack(int gr=MAX) {max=gr; anz=0;}
   \text{``Stack() } \{\}Stack(const Stack& s2);
  Stack& operator=(const Stack& s1);
  void Push(int w) {
      data[anz]=w; anz=anz+1;}
   int Pop() {--anz; return data[anz];}
  bool Empty() {return 0==anz;}
   int Count() {return anz;}
  bool Full () {return anz==max; }
```
## private ·

```
int data[MAX];
int anz;
int max;
```

```
};
```
## Aufgabe 4 : Interface / ADT

ca. 10: (2+1+2+4+1) Punkte Gegeben sei die folgende einfache Deklaration der Klasse Stack.

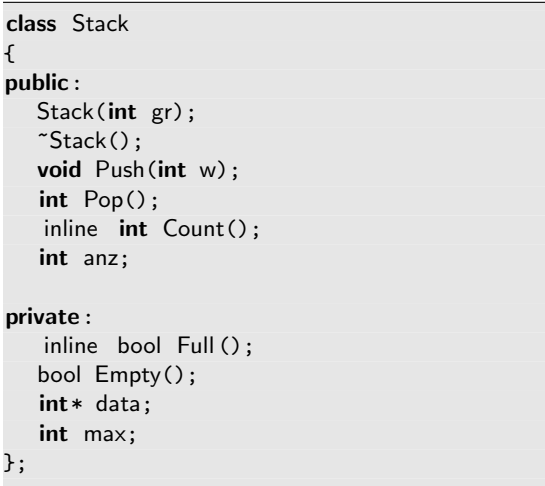

a.) Welche Methoden etc. und Attribute gehören zur Schnittstelle dieser oben angegebenen Klasse Stack? Lösung:

Schnittstelle enthält alles aus dem public-Bereich: Konstruktor, Destruktor, Count, Push, Pop sowie Attribut anz.

b.) Welche Methoden etc. und/oder Attribute gehören bei einem guten Klassendesign eigentlich nicht zur Schnittstelle einer Klasse, d.h. was wurden Sie aus der ¨ Schnittstelle dieser Klasse Stack entfernen?

## Lösung:

Attribute dürfen nicht im public-Bereich implemen-

tiert werden, d.h. das Attribut anz gehört hier nicht hin.

c.) Welche Methoden etc. gehören zur minimalen Standardschnittstelle einer Klasse (nicht nur von Stack)?

## Lösung:

Default-Konstruktor, Destruktor, Kopierkonstruktor und Zuweisungsoperator

d.) Die Klasse hat im Moment noch keine minimale Standardschnittstelle. Erweitern (nicht wiederholen) Sie die Schnittstelle (Implementierung nicht erforderlich), sodass die Klasse anschließend eine minimale Standardschnittstelle aufweist.

## Lösung:

- Default-Konstruktor: Stack();
- Destruktor schon vorhanden
- Kopierkonstruktor: Stack(const Stack&)
- Zuweisungsoperator: Stack& operator=(Stack&)

e.) Warum können mit der bisherigen Schnittstelle (ohne minimale Standardschnittstelle) keine Arrays vom Typ Stack erzeugt werden?

## Lösung:

Stack besitzt keinen Default-Konstruktor, der wird aber aufgerufen, wenn die einzelnen Elemente eines Arrays initialisiert werden.

## Aufgabe 5 : Konstruktor/Destruktor

ca. 31:  $(4^*2 +8+6 +2 +4+3)$  Punkte

Gegeben sei die folgende einfache Deklaration der Klasse Stack.

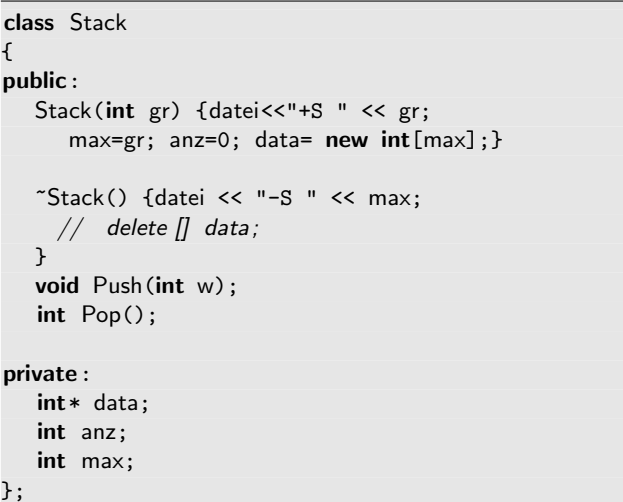

a.) Welche Ausgabe in datei liefert der funk1-Aufruf? Vergessen Sie nicht den String Ende bei der Ausgabe!

void  $funk1()$ { Stack st1(4); Stack st2(3);

datei << " Ende ";

## Lösung:

}

funk1: +S 4+S 3 Ende -S 3-S 4

b.) Welche Ausgabe liefert der funk2-Aufruf?

void funk2(){ Stack\*  $ps1 = new Stack(4);$ Stack st2(3); datei << " Ende "; }

## Lösung:

funk2: +S 4+S 3 Ende -S 3

c.) Welche Ausgabe in datei liefert der funk3-Aufruf?

```
void funk3(){
  Stack st1(3);
   Stack& ps = st1;
   datei << " Ende ";
}
```
## Lösung:

funk3: +S 3 Ende -S 3

d.) Welche Ausgabe in datei liefert der funk4- Aufruf?

```
void help(Stack as){
  Stack x(3);
   datei << " help ";
}
void funk4(){
   Stack st1(2);
   help(st1);
   datei << " Ende ";
}
```
### Lösung:

funk4: +S 2+S 3 help -S 3-S 2 Ende -S 2

e.) Im Destruktor von Stack ist der delete-Aufruf auskommentiert. Veranschaulichen Sie die Speicherbelegung im Stack- und im Heapspeicher bei Ausfuhrung ¨ von funk4, sodass daran erkennbar wird, dass in der vorliegenden Implementierung von Stack der Aufruf auskommentiert bleiben muss. Ihre Zeichnung kann auch durch etwas Text zur Erklärung des Problems ergänzt werden.  $^a$ 

<sup>a</sup>Sie brauchen wahrscheinlich nur einen kleinen Teil der bereits vorgegebenen Speicherstellen aus der Zeichnung zu verwenden.

#### Lösung:

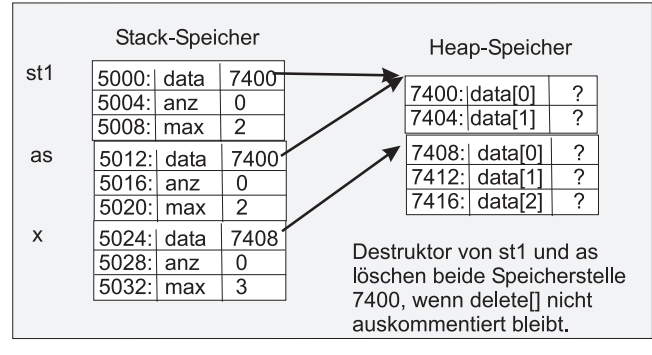

Zwei Zeiger verweisen auf die gleiche Adresse im Heap. Sowohl der Destruktor von as als der von st1 würde diesen Bereich löschen.

f.) Ist der delete-Aufruf auskommentiert, verbleibt ein Speicherleck. Ist er nicht auskommentiert, kann es einen Programmabsturz geben. Welche Funktionalität fehlt dieser Implementierung der Klasse Stack, damit sie auch bei Ausführung von funk4 korrekt arbeitet.

Implementieren Sie diese fehlende Funktionalität.

## Lösung:

Der Kopierkonstruktor fehlt.

```
Stack:: Stack(const Stack& s) {
   m<sub>ax</sub>=sm<sub>ax</sub>;
   anz=sanz;
   data = new int [max]:for (int i=0; i < \text{anz}; ++i) {
      data[i] = s. data[i];
   }
}
```
g.) Welche Ausgabe in datei liefert der funk5-Aufruf?

```
void funk5(){
  Stack* st1[3];
   st1[0]=NULL;
   datei << " Ende ";
```
### Lösung:

funk5: Ende

h.) Implementieren Sie die Klasse AutoPtrStack, die automatisch nicht mehr benötigten Heap-Speicher frei gibt, sodass z.B. der folgende Funktionsaufruf von funk6 die Ausgabe +S 3+S 4 Ende -S 4-S 3 in datei erzeugen würde. Hier muss keine vollständige Implementierung der Klasse AutoPtrStack für alle möglichen Anwendungsfälle implementiert werden, sondern es reicht aus, wenn die oben genannte Ausgabe geliefert wird.

Tipp Nutzen Sie aus, dass C++ automatisch den Destruktor aufruft, wenn eine Variable ihren Gültigkeitsbereich verlässt.

```
void funk6(){
  AutoPtrStack pa(new Stack(3));
  AutoPtrStack pb(new Stack(4));
   datei << " Ende ";
```
## Lösung:

}

```
class AutoPtrStack {
  Stack* mp;
public:
  AutoPtrStack(Stack* p): mp(p) {;}
   ~AutoPtrStack() { delete mp;}
};
```
i.) Erweitern Sie die Klasse AutoPtrStack nun noch zu einer generischen Klasse AutoPtr< T >, die

unabhängig vom übergebenen Zeigertyp ist, sodass z.B. das folgende Programmfragment möglich ist und wiederum die Ausgabe +S 3+S 4 Ende -S 4-S 3 in datei erzeugt werden würde.

#### void funk7(){

```
AutoPtr<Stack> pa(new Stack(3));
AutoPtr<Stack> pb(new Stack(4));
AutoPtr<double> pd(new double(11));
datei << " Ende ";
```
## Lösung:

}

```
template <typename T>
class AutoPtr {
  T* mp;
public:
  AutoPtr(T* p): mp(p) {;}
  ~AutoPtr() { delete mp;}
};
```
## Aufgabe 6 : STL

ca. 6: (3+3) Punkte a.) Welche Ausgabe erzeugt der Aufruf von funk1 in datei? void Print (int i) { datei << i << " "; }

```
void funk1(){
    list <int> li1;
   for (int i=1; i<7; ++i) {
       li1 .push_back(i);
   }
   for_each (li1 .begin(), li1 .end(), Print);
   datei << endl;
    list <int>:: iterator iter =
       find (\text{li1}.begin(), \text{li1}.end(), 4);
   for_each (++ iter, li1 .end(), Print);
   datei << endl;
```

```
* iter = 61;
for_each (li1 .begin(), li1 .end(), Print);
datei << endl;
```
#### }

Lösung:

funk1 1 2 3 4 5 6 5 6

1 2 3 4 61 6

b.) Welche Ausgabe erzeugt der Aufruf von  $funk2$  in datei?

```
void funk2(){
    list <int> li1;
   for (int i=1; i<4; ++i) {
       \text{li1} . push _back(i);
   \mathbf{a}li1 . push_back(2);
   \text{li1}. push_back(2);
   li1 . push_back(7);
   for_each (li1 .begin(), li1 .end(), Print);
   datei << endl;
```
list <int>:: iterator iter = max\_element(li1.begin(), li1.end()); datei << \*iter << endl;

```
iter = remove(li1.begin(), li1.end(), 2);
for_each (li1 .begin(), li1 .end(), Print);
-- iter ;
datei << "\niter= " << *iter << endl;
```

```
li1.erase(iter, li1.end());
datei << "Nach erase: ";
for_each (li1 .begin(), li1 .end(), Print);
datei << endl;
```
## Lösung:

}

1 2 3 2 2 7 7 1 3 7 2 2 7  $iter = 7$ Nach erase: 1 3